## **KOMISJA NADZORU FINANSOWEGO**

**Raport bieżący nr 33 / 2014**

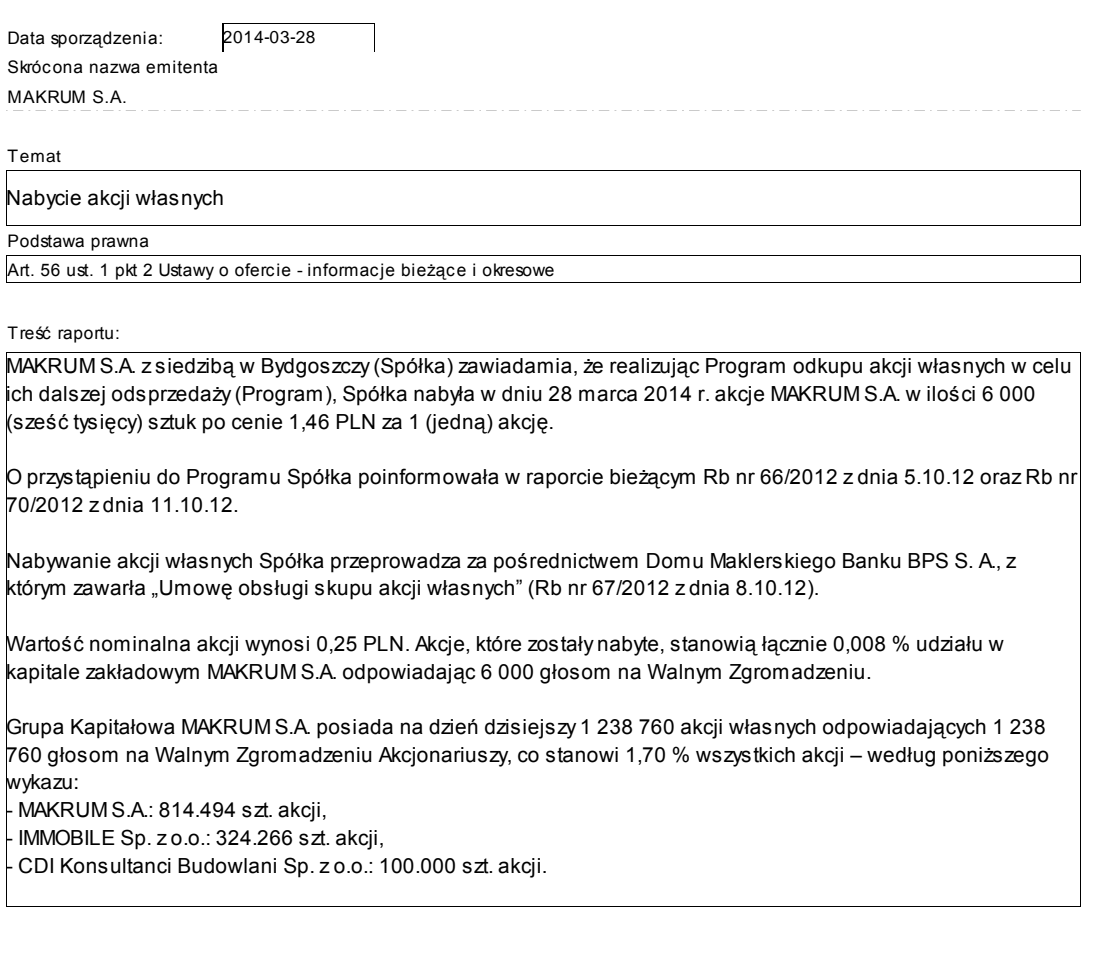

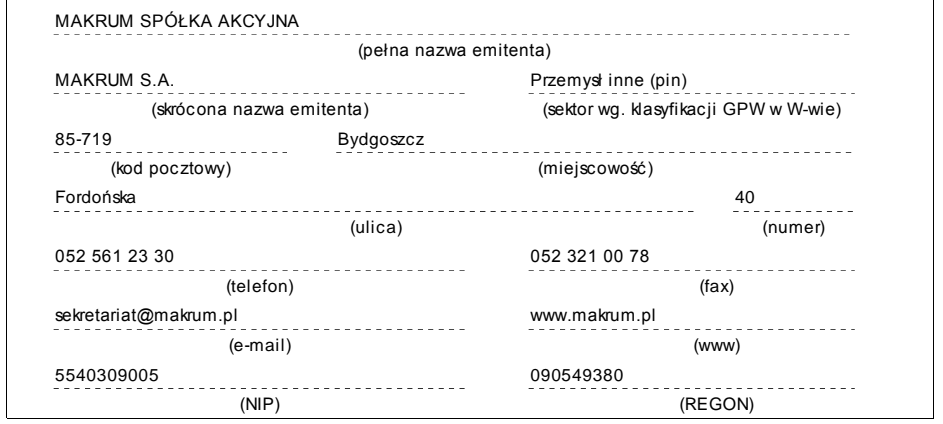

## **PODPISY OSÓB REPREZENTUJĄCYCH SPÓŁKĘ**

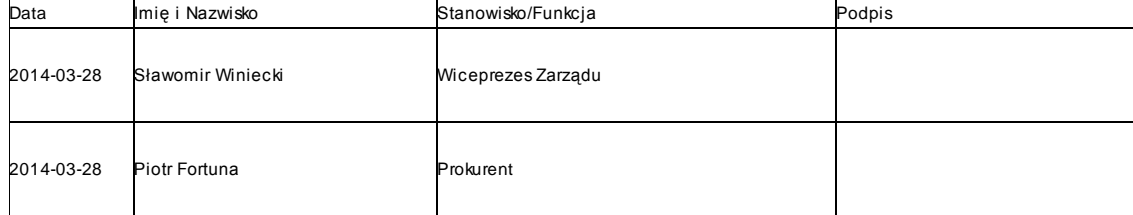

2